# **Sure Documentation**

*Release 1.4.2*

**Gabriel Falcão**

**Mar 19, 2017**

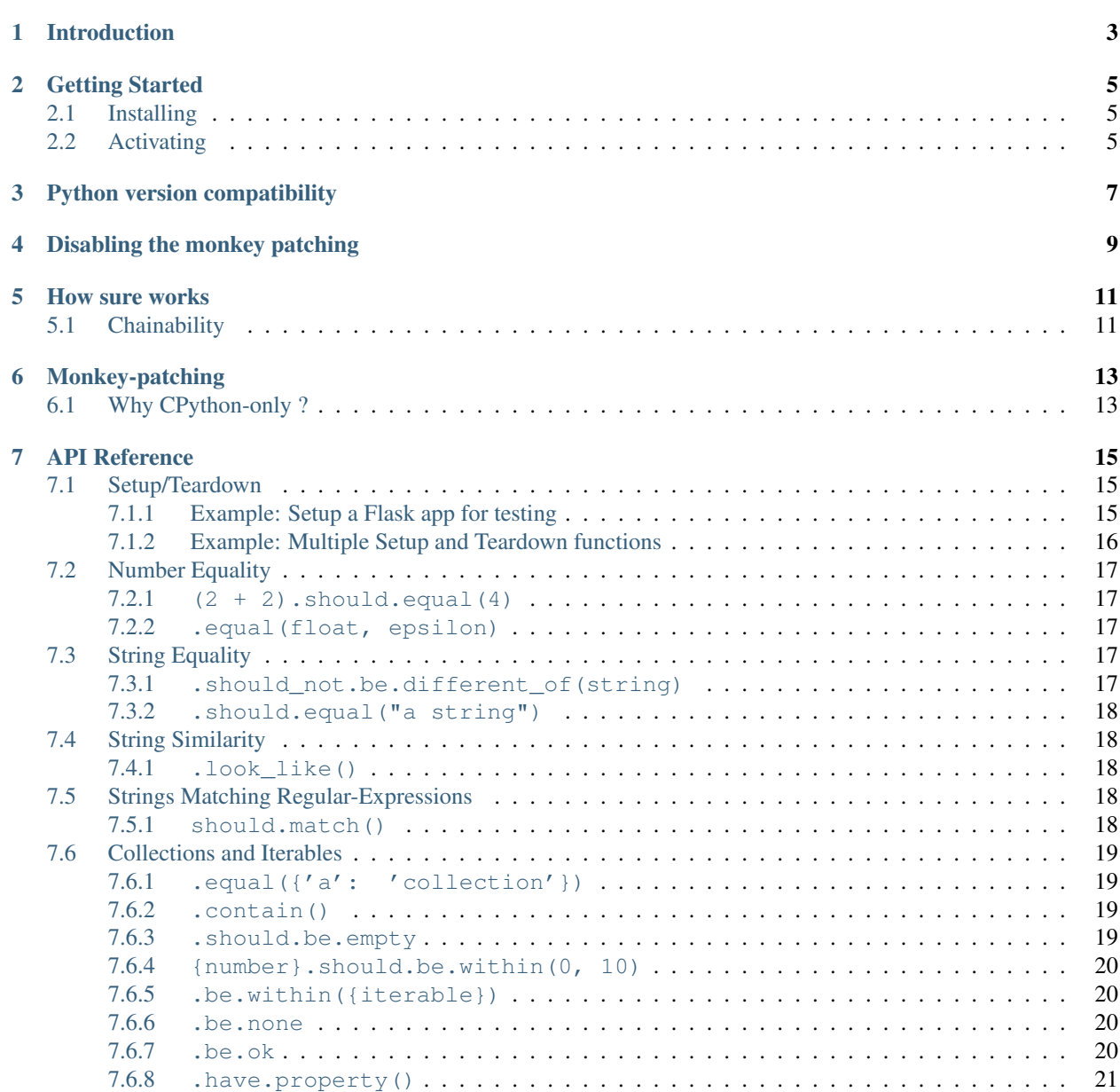

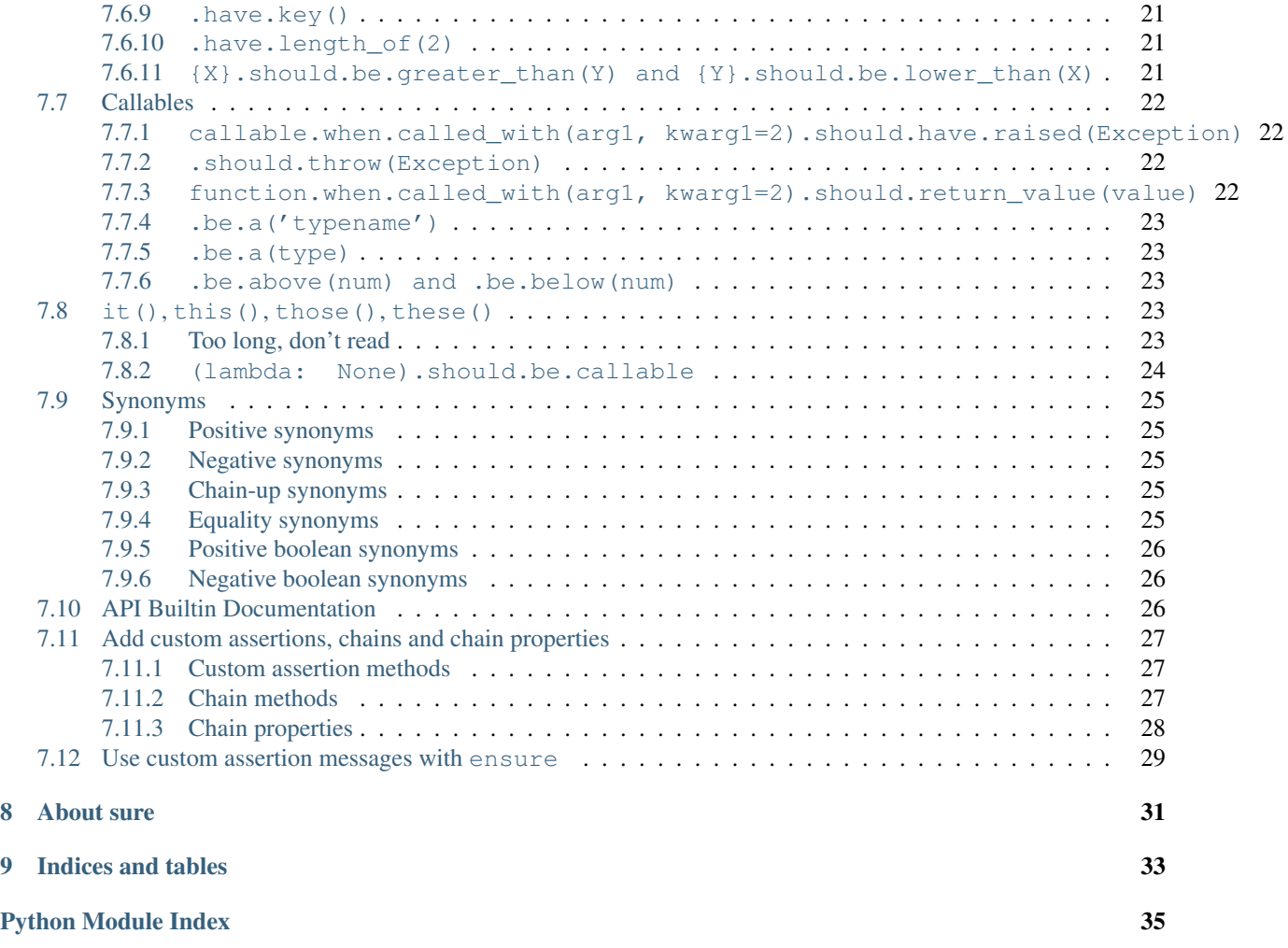

Contents:

### **Introduction**

<span id="page-6-0"></span>Sure is a python library for python that leverages a DSL for writing assertions.

In CPython it monkey-patches the object type, adding some methods and properties purely for test purposes.

Any python code writen after import sure gains testing superpowers, so you can write assertions like this:

```
import sure
def some_bratty_function(parameter):
    raise ValueError("Me no likey {0}".format(parameter))
some_bratty_function.when.called_with("Scooby").should.throw(ValueError, "Me no likey_
˓→Scooby")
```
Let's get it started

### **Getting Started**

### <span id="page-8-1"></span><span id="page-8-0"></span>**Installing**

It is available in PyPi, so you can install through pip:

```
pip install sure
pip3 install sure
```
# <span id="page-8-2"></span>**Activating**

Sure is activated upon importing it, unless the environment variable SURE\_DISABLE\_NEW\_SYNTAX is set to any non-falsy value. (You could just use true)

For test code cleaningness it's recommended to import sure only once in the  $\_\text{init}$ . py of your root test package.

Here is an example:

```
mymodule.py
tests/
tests/__init__.py # this is our guy
tests/unit/__init__.py
tests/unit/test_mymodule_unit1.py
tests/functional/__init__.py
tests/functional/test_mymodule_functionality.py
```
That is unless, of course, you want to explicitly import the assertion helpers from sure in every module.

### **Python version compatibility**

<span id="page-10-0"></span>Sure is [continuously tested against](https://travis-ci.org/gabrielfalcao/sure/) python versions 2.7, 3.3, 3.4 and 3.5, but its assertion API is most likely to work anywhere. The only real big difference of sure in cpython and even other implementations such as [PyPy](http://pypy.org/) is that the monkey-patching only happens in CPython.

You can always get around beautifully with expect:

```
from sure import expect
```
expect("this".replace("is", "at")).to.equal("that")

where in cpython you could do:

```
"this".replace("is", "at").should.equal("that")
```
# **Disabling the monkey patching**

<span id="page-12-0"></span>Just export the SURE\_DISABLE\_NEW\_SYNTAX environment variable before running your tests.

export SURE\_DISABLE\_NEW\_SYNTAX=true

### **How sure works**

<span id="page-14-0"></span>The class sure.AssertionBuilder creates objects capable of doing assertions. The AssertionBuilder simply arranges a vast set of possible assertions that are composed by a source object and a destination object.

Every assertion, even implicitly if implicitly like in (2 < 3).should.be.true, is doing a source/destination matching.

# <span id="page-14-1"></span>**Chainability**

Some specific assertion methods are chainable, it can be useful for short assertions like:

```
PERSON = {
  "name": "John",
  "facebook_info": {
    "token": "abcd"
  }
}
PERSON.should.have.key("facebook_info").being.a(dict)
```
### **Monkey-patching**

<span id="page-16-0"></span>Lincoln Clarete has written the module [sure/magic.py] which I simply added to sure. The most exciting part of the story is that Lincoln exposed the code with a super clean API, it's called [forbidden fruit](http://clarete.github.io/forbiddenfruit/)

# <span id="page-16-1"></span>**Why CPython-only ?**

Sure uses the [ctypes](http://docs.python.org/library/ctypes) module to break in python protections against monkey patching.

Although ctypes might also be available in other implementations such as [Jython,](http://www.jython.org/) only the CPython provide 'ctypes.pythonapi [<http://docs.python.org/library/ctypes#loading-shared-libraries>](http://docs.python.org/library/ctypes#loading-shared-libraries)'\_\_ the features required by sure.

### **API Reference**

### <span id="page-18-1"></span><span id="page-18-0"></span>**Setup/Teardown**

You might be familiar with to how the [unittest](https://docs.python.org/2/library/unittest.html#module-unittest) module suggests to [implement setup and teardown callbacks](https://docs.python.org/2/library/unittest.html#class-and-module-fixtures) for your tests.

But if you prefer to define test cases as functions and use a runner like [nose](https://nose.readthedocs.io/en/latest/) then *sure* can help you define and activate modular fixtures.

In *sure's* parlance, we call it a *Scenario*

#### <span id="page-18-2"></span>**Example: Setup a Flask app for testing**

**my\_flask\_app.py**

```
import json
from flask import Response, Flask
webapp = Flask(__name__)
@webapp.route('/')
def index():
   data = json.dumps({'hello': 'world'}}
    return Response(data, headers={'Content-Type': 'application/json'})
```
#### **tests/scenarios.py**

```
from sure import scenario
from my_flask_app import webapp
def prepare_webapp(context):
   context.server = webapp.test_client()
web_scenario = scenario(prepare_webapp)
```
#### **tests/test\_webapp.py**

```
import json
from sure import scenario
from tests.scenarios import web_scenario
@web_scenario
def test_hello_world(context):
    # Given that I GET /
   response = context.server.get('/')
    # Then it should have returned a successful json response
    response.headers.should.have.key('Content-Type').being.equal('application/json')
    response.status_code.should.equal(200)
    json.loads(response.data).should.equal({'hello': 'world'})
```
### <span id="page-19-0"></span>**Example: Multiple Setup and Teardown functions**

#### **tests/scenarios.py**

```
import os
import shutil
from sure import scenario
def prepare_directories(context):
    context.root = os.path.dirname(os.path.abspath(__file__))
   context.fixture_path = os.path.join(context.root, 'input_data')
   context.result_path = os.path.join(context.root, 'output_data')
   context.directories = [
        context.fixture_path,
        context.result_path,
   ]
   for path in context.directories:
       if os.path.isdir(path):
            shutil.rmtree(path)
        os.makedirs(path)
def cleanup_directories(context):
   for path in context.directories:
        if os.path.isdir(path):
            shutil.rmtree(path)
def create_10_dummy_hex_files(context):
   for index in range(10):
        filename = os.path.join(const.txt.fiture_path, 'dummy-/).hex'.format(index))open(filename, 'wb').write(os.urandom(32).encode('hex'))
dummy_files_scenario = scenario([create_directories, create_10_dummy_hex_files],
˓→[cleanup_directories])
```
#### **tests/test\_filesystem.py**

```
import os
from tests.scenarios import dummy_files_scenario
@dummy_files_scenario
def test_files_exist(context):
   os.listdir(context.fixture_path).should.equal([
        'dummy-0.hex',
        'dummy-1.hex',
        'dummy-2.hex',
        'dummy-3.hex',
        'dummy-4.hex',
        'dummy-5.hex',
        'dummy-6.hex',
        'dummy-7.hex',
        'dummy-8.hex',
        'dummy-9.hex',
    ])
```
### <span id="page-20-0"></span>**Number Equality**

```
(2 + 2).should.equal(4)
```

```
import sure
(4).should.be.equal(2 + 2)(7.5).should.eql(3.5 + 4)
(2).should.equal(8 / 4)
(3).shouldnt.be.equal(5)
```
#### <span id="page-20-2"></span>**.equal(float, epsilon)**

```
import sure
(4.242423).should.be.equal(4.242420, epsilon=0.000005)
(4.01).should.be.eql(4.00, epsilon=0.01)
(6.3699999).should.equal(6.37, epsilon=0.001)
(4.242423).shouldnt.be.equal(4.249000, epsilon=0.000005)
```
# <span id="page-20-3"></span>**String Equality**

#### <span id="page-20-4"></span>**.should\_not.be.different\_of(string)**

```
import sure
XML1 = ''' < root
```

```
<a-tag with-attribute="one">AND A VALUE</a-tag>
\langleroot>'''
XML1.should_not.be.different_of(XML1)
XML2 = '''' <root>
 <a-tag with-attribute="two">AND A VALUE</a-tag>
\langleroot>'''
XML2.should.be.different_of(XML1)
```
this will give you and output like

```
Difference:
 <root>
- <a-tag with-attribute="one">AND A VALUE</a-tag>
? --
+ <a-tag with-attribute="two">AND A VALUE</a-tag>
? \qquad \qquad ++\langleroot>'''
```
#### <span id="page-21-0"></span>**.should.equal("a string")**

"Awesome ASSERTIONS".lower().split().should.equal(['awesome', 'assertions'])

# <span id="page-21-1"></span>**String Similarity**

#### <span id="page-21-2"></span>**.look\_like()**

```
\bar{n} \bar{n} \bar{n}THIS IS MY loose string
""".should.look_like('this is my loose string')
"""this one is different""".should_not.look_like('this is my loose string')
```
# <span id="page-21-3"></span>**Strings Matching Regular-Expressions**

#### <span id="page-21-4"></span>**should.match()**

You can also use the modifiers:

- [re.DEBUG](http://docs.python.org/2/library/re.html#re.DEBUG)
- [re.I and re.IGNORECASE](http://docs.python.org/2/library/re.html#re.IGNORECASE)
- [re.M and re.MULTILINE](http://docs.python.org/2/library/re.html#re.MULTILINE)
- [re.S re.DOTALL](http://docs.python.org/2/library/re.html#re.DOTALL)
- [re.U and re.UNICODE](http://docs.python.org/2/library/re.html#re.UNICODE)
- [re.X and re.VERBOSE](http://docs.python.org/2/library/re.html#re.VERBOSE)

```
import re
"SOME STRING".should.match(r'some \w+', re.I)
"FOO BAR CHUCK NORRIS".should_not.match(r'some \w+', re.M)
```
### <span id="page-22-0"></span>**Collections and Iterables**

Works with:

- Lists, Tuples, Sets
- Dicts, OrderedDicts
- Anything that implements \_\_iter\_() / next()

#### <span id="page-22-1"></span>**.equal({'a': 'collection'})**

```
{'foo': 'bar'}.should.equal({'foo': 'bar'})
{'foo': 'bar'}.should.eql({'foo': 'bar'})
{'foo': 'bar'}.must.be.equal({'foo': 'bar'})
```
#### <span id="page-22-2"></span>**.contain()**

expect(collection).to.contain(item) is a shorthand to expect(item).to.be.within(collection)

```
['1.2.5', '1.2.4'].should.contain('1.2.5')
'1.2.4'].should.be.within(['1.2.5', '1.2.4'])
# also works with strings
"My bucket of text".should.contain('bucket')
"life".should_not.contain('anger')
'1.2.3'.should.contain('2')
```
#### <span id="page-22-3"></span>**.should.be.empty**

```
[].should.be.empty;
{}.should.be.empty;
set().should.be.empty;
"".should.be.empty;
().should.be.empty
range(0).should.be.empty;
## negate with:
[1, 2, 3].shouldnt.be.empty;
"Dummy String".shouldnt.be.empty;
"Dummy String".should_not.be.empty;
```
#### <span id="page-23-0"></span>**{number}.should.be.within(0, 10)**

#### asserts inclusive numeric range

```
(1).should.be.within(0, 2)
(5).should.be.within(0, 10)
## negate with:
```
(1).shouldnt.be.within(5, 6)

#### <span id="page-23-1"></span>**.be.within({iterable})**

asserts that a member is part of the iterable

```
"g".should.be.within("gabriel")
'name'.should.be.within({'name': 'Gabriel'})
'Lincoln'.should.be.within(['Lincoln', 'Gabriel'])
## negate with:
'Bug'.shouldnt.be.within(['Sure 1.0'])
'Bug'.should_not.be.within(['Sure 1.0'])
```
#### <span id="page-23-2"></span>**.be.none**

Assert whether an object is or not None

```
value = None
value.should.be.none
None.should.be.none
"".should_not.be.none
(not None).should_not.be.none
```
#### <span id="page-23-3"></span>**.be.ok**

Assert truthfulness:

```
from sure import this
True.should.be.ok
'truthy string'.should.be.ok
{'truthy': 'dictionary'}.should.be.ok
```
#### And negate truthfulness:

```
from sure import this
False.shouldnt.be.ok
```

```
''.should_not.be.ok
{}.shouldnot.be.ok
```
#### <span id="page-24-0"></span>**.have.property()**

```
class Basket(object):
   fruits = ["apple", "banana"]
basket1 = Basket()basket1.should.have.property("fruits")
```
If the programmer calls have.property() it returns an assertion builder of the property if it exists, so that you can chain up assertions for the property value itself.

```
class Basket(object):
    fruits = ["apple", "banana"]
basket2 = Basic()basket2.should.have.property("fruits").which.should.be.equal(["apple", "banana"])
basket2.should.have.property("fruits").being.equal(["apple", "banana"])
basket2.should.have.property("fruits").with_value.equal(["apple", "banana"])
basket2.should.have.property("fruits").with_value.being.equal(["apple", "banana"])
```
#### <span id="page-24-1"></span>**.have.key()**

```
basket3 = dict(fruits=["apple", "banana"])
basket3.should.have.key("fruits")
```
If the programmer calls have.key() it returns an assertion builder of the key if it exists, so that you can chain up assertions for the dictionary key value itself.

```
person = dict(name=None)
person.should.have.key("name").being.none
person.should.have.key("name").being.equal(None)
```
#### <span id="page-24-2"></span>**.have.length\_of(2)**

Assert the length of objects

```
[3, 4].should.have.length_of(2)
```

```
"Python".should.have.length_of(6)
```

```
{'john': 'person'}.should_not.have.length_of(2)
```
#### <span id="page-24-3"></span>**{X}.should.be.greater\_than(Y) and {Y}.should.be.lower\_than(X)**

Assert the magnitude of objects with {X}.should.be.greater\_than(Y) and {Y}.should.be.lower\_than(X) as well as {X}.should.be.greater\_than\_or\_equal\_to(Y) and {Y}.should.be.lower\_than\_or\_equal\_to(X).

```
(5).should.be.greater_than(4)
(5).should_not.be.greater_than(10)
(1).should.be.lower_than(2)
(1).should_not.be.lower_than(0)
(5).should.be.greater_than_or_equal_to(4)
(5).should_not.be.greater_than_or_equal_to(10)
(1).should.be.lower_than_or_equal_to(2)
(1).should_not.be.lower_than_or_equal_to(0)
```
# <span id="page-25-0"></span>**Callables**

#### <span id="page-25-1"></span>**callable.when.called\_with(arg1, kwarg1=2).should.have.raised(Exception)**

You can use this feature to assert that a callable raises an exception:

```
range.when.called_with("chuck norris").should.have.raised(TypeError)
range.when.called_with(10).should_not.throw(TypeError)
```
You can also match regular expressions with to the expected exception messages:

```
import re
range.when.called_with(10, step=20).should.have.raised(TypeError, re.compile(r'(does.,
˓→not take|takes no) keyword arguments'))
range.when.called_with("chuck norris").should.have.raised(TypeError, re.compile(r
˓→'(cannot be interpreted as an integer|integer end argument expected)'))
```
#### <span id="page-25-2"></span>**.should.throw(Exception)**

An idiomatic alias to .should.have.raised.

```
range.when.called_with(10, step="20").should.throw(TypeError, "range() takes no.
˓→keyword arguments")
range.when.called_with(b"chuck norris").should.throw("range() integer end argument
˓→expected, got str.")
```
#### <span id="page-25-3"></span>**function.when.called\_with(arg1, kwarg1=2).should.return\_value(value)**

This is a shorthand for testing that a callable returns the expected result

list.when.called\_with([0, 1]).should.have.returned\_the\_value([0, 1])

which equates to:

```
value = range(2)value.should.equal([0, 1])
```
there are no differences between those 2 possibilities, use at will

#### <span id="page-26-0"></span>**.be.a('typename')**

this takes a type name and checks if the class matches that name

```
import sure
{}.should.be.a('dict')
(5).should.be.an('int')
## also works with paths to modules
range(10).should.be.a('collections.Iterable')
```
#### <span id="page-26-1"></span>**.be.a(type)**

this takes the class (type) itself and checks if the object is an instance of it

```
import sure
from six import PY3
if PY3:
   u"".should.be.an(str)
else:
    u"".should.be.an(unicode)
[].should.be.a(list)
```
#### <span id="page-26-2"></span>**.be.above(num) and .be.below(num)**

assert the instance value above and below num

```
import sure
(10).should.be.below(11)
(10).should.be.above(9)
(10).should_not.be.above(11)
(10).should_not.be.below(9)
```
### <span id="page-26-3"></span>**it(), this(), those(), these()**

.should aliases to make your tests more idiomatic.

Whether you don't like the object.should syntax or you are simply not running CPython, sure still allows you to use any of the assertions above, all you need to do is wrap the object that is being compared in one of the following options: it, this, those and these.

#### <span id="page-26-4"></span>**Too long, don't read**

```
from sure import it, this, those, these
(10).should.be.equal(5 + 5)
```

```
this(10).should.be.equal(5 + 5)
it(10).should.be.equal(5 + 5)
these(10).should.be.equal(5 + 5)
those(10).should.be.equal(5 + 5)
```
Every assertion returns True when succeeded, and if failed the AssertionError is already raised internally by sure, with a nice description of what failed to match, too.

```
from sure import it, this, those, these, expect
assert (10).should.be.equal(5 + 5)assert this(10).should.be.equal(5 + 5)
assert it(10).should.be.equal(5 + 5)
assert these(10).should.be.equal(5 + 5)
assert those(10).should.be.equal(5 + 5)
expect(10).to.be.equal(5 + 5)
expect(10).to.not_be.equal(8)
```
#### <span id="page-27-0"></span>**(lambda: None).should.be.callable**

Test if something is or not callable

#### **import sure**

```
range.should.be.callable
(lambda: None).should.be.callable;
(123).should_not.be.callable
```
Note: *you can use or not the* assert *keyword, sure internally already raises an appropriate* AssertionError *with an assertion message so that you don't have to specify your own, but you can still use* assert *if you find it more semantic*

Example:

```
import sure
"Name".lower().should.equal('name')
## or you can also use
assert "Name".lower().should.equal('name')
## or still
from sure import this
assert this("Name".lower()).should.equal('name')
## also without the assert
this("Name".lower()).should.equal('name')
```
Any of the examples above will raise their own AssertionError with a meaningful error message.

### <span id="page-28-0"></span>**Synonyms**

Sure provides you with a lot of synonyms so that you can pick the ones that makes more sense for your tests.

Note that the examples below are merely illustrative, they work not only with numbers but with any of the assertions you read early in this documentation.

### <span id="page-28-1"></span>**Positive synonyms**

```
(2 + 2).should.be.equal(4)(2 + 2). must.be.equal(4)(2 + 2). does. equals (4)(2 + 2).do.equals(4)
```
#### <span id="page-28-2"></span>**Negative synonyms**

```
from sure import expect
(2).should_not.be.equal(3)
(2).shouldnt.be.equal(3)
(2).doesnt.equals(3)
(2).does_not.equals(3)
(2).doesnot.equals(3)
(2).dont.equal(3)
(2).do_not.equal(3)
expect(3).to.not_be.equal(1)
```
### <span id="page-28-3"></span>**Chain-up synonyms**

Any of those synonyms work as an alias to the assertion builder:

- be
- being
- to
- when
- have
- with\_value

```
from sure import expect
{"foo": 1}.must.with_value.being.equal({"foo": 1})
```
#### {"foo": 1}.does.have.key("foo").being.with\_value.equal(1)

#### <span id="page-28-4"></span>**Equality synonyms**

```
(2).should.equal(2)
(2).should.equals(2)
(2).should.eql(2)
```
#### <span id="page-29-0"></span>**Positive boolean synonyms**

```
import sure
(not None).should.be.ok
(not None).should.be.truthy
(not None).should.be.true
```
#### <span id="page-29-1"></span>**Negative boolean synonyms**

```
import sure
False.should.be.falsy
False.should.be.false
False.should_not.be.true
False.should_not.be.ok
None.should_not.be.true
None.should_not.be.ok
```
Differently of [ruby](http://www.ruby-lang.org) python doesn't have [open classes,](http://blog.aizatto.com/2007/06/01/ruby-and-open-classes/) but [sure uses a technique](https://github.com/gabrielfalcao/sure/blob/master/sure/magic.py) involving the module [ctypes](https://docs.python.org/2/library/ctypes.html#module-ctypes) to write directly in the private \_\_dict\_\_ of in-memory objects. For more information check out the [Forbidden Fruit](https://github.com/clarete/forbiddenfruit) project.

Yes, it is dangerous, non-pythonic and should not be used in production code.

Although sure is here to be used  $ONLY$  in test code, therefore it should be running in  $ONLY$  possible environments: your local machine or your continuous-integration server.

# <span id="page-29-2"></span>**API Builtin Documentation**

```
sure.assertion(func)
```
Extend sure with a custom assertion method.

```
sure.build_assertion_property(name, is_negative, prop=True)
```
Build assertion property

This is the assertion property which is usually patched to the built-in  $\circ$ b ject and NoneType.

```
sure.chain(func)
```
Extend sure with a custom chaining method.

```
sure.chainproperty(func)
```
Extend sure with a custom chain property.

```
class sure.ensure(msg, *args, **kwargs)
```
Contextmanager to ensure that the given assertion message is printed upon a raised AssertionError exception.

The args and kwargs are used to format the message using format().

```
class sure.core.Anything
```
Represents any possible value. Its existence is solely for idiomatic purposes.

### <span id="page-30-0"></span>**Add custom assertions, chains and chain properties**

sure allows to add custom assertion methods, chain methods and chain properties.

### <span id="page-30-1"></span>**Custom assertion methods**

By default sure comes with a good amount of *assertion methods*. For example:

- equals()
- within()
- contains()

And plenty more.

However, in some cases it makes sense to add custom *assertion methods* to improve the test experience.

Let's assume you want to test your web application. Somewhere there is a Response class with a return\_code property. We could do the following:

response = Response(...) response.return\_code.should.be.equal(200)

This is already quiet readable, but wouldn't it be awesome do to something like this:

```
response = Response(...)
response.should.have.return_code(200)
```
To achieve this the custom assertion methods come into play:

```
from sure import assertion
@assertion
def return_code(self, expected_return_code):
    if self.negative:
       assert expected_return_code != self.obj.return_code, \
            'Expected return code matches'
   else:
       assert expected_return_code == self.obj.return_code, \
            'Expected return code does not match'
response = Response(...)response.should.have.return_code(200)
```
I'll admit you have to write the assertion method yourself, but the result is a great experience you don't want to miss.

### <span id="page-30-2"></span>**Chain methods**

*chain methods* are similar to *assertion methods*. The only difference is that the *chain methods*, as the name implies, can be chained with further chains or assertions:

```
from sure import chain
@chain
def header(self, header_name):
```

```
# check if header name actually exists
   self.obj.headers.should.have.key(header_name)
    # return header value
   return self.obj.headers[header_name]
response = Response(200, headers={'Content-Type': 'text/python'})
response.should.have.header('Content-Type').equals('text/python')
```
### <span id="page-31-0"></span>**Chain properties**

*chain properties* are simple properties which are available to build an assertion. Some of the default chain properties are:

- be
- to
- when
- have
- ...

Use the chainproperty decorator like the following to build your own *chain*:

```
from sure import chainproperty, assertion
class Foo:
   magic = 42@chainproperty
def having(self):
   return self
@chainproperty
def implement(self):
   return self
@assertion
def attribute(self, name):
   has_it = hasattr(self.obj, name)
   if self.negative:
        assert not has_it, 'Expected was that object {0} does not have attr {1}'.
˓→format(
            self.obj, name)
    else:
        assert has_it, 'Expected was that object \{0\} has attr \{1\}'.format(
            self.obj, name)
# Build awesome assertion chains
expect(Foo).having.attribute('magic')
Foo.doesnt.implement.attribute('nomagic')
```
### <span id="page-32-0"></span>**Use custom assertion messages with ensure**

With the ensure context manager *sure* provides an easy to use way to override the AssertionError message raised by sure's assertion methods. See the following example:

```
import sure
name = myapi.do_something_that_returns_string()
with sure.ensure('the return value actually looks like: {0}', name):
   name.should.contain('whatever')
```
In case name does not contain the string whatever it will raise an AssertionError exception with the message *the return value actually looks like: <NAME>* (where *<NAME>* would be the actual value of the variable name) instead of *sure*'s default error message in that particular case.

Only AssertionError exceptions are re-raised by sure.ensure() with the custom provided message. Every other exception will be ignored and handled as expected.

### **About sure**

<span id="page-34-0"></span>The assertion library is 100% inspired be the awesomeness of [should.js](https://github.com/visionmedia/should.js) which is simple, declarative and fluent. Sure strives to provide everything a python developer needs in an assertion:

- Assertion messages are easy to understand
- When comparing iterables the comparation is recursive and shows exactly where is the error
- Fluency: the builtin types are changed in order to provide awesome simple assertions

**CHAPTER 9**

**Indices and tables**

- <span id="page-36-0"></span>• genindex
- modindex
- search

Python Module Index

### <span id="page-38-0"></span>s

sure, [26](#page-29-2) sure.core, [26](#page-29-3) sure.old, [26](#page-29-4)

Index

# A

Anything (class in sure.core), [26](#page-29-5) assertion() (in module sure), [26](#page-29-5)

# B

build\_assertion\_property() (in module sure), [26](#page-29-5)

# C

chain() (in module sure), [26](#page-29-5) chainproperty() (in module sure), [26](#page-29-5)

# E

ensure (class in sure), [26](#page-29-5)

# S

sure (module), [26](#page-29-5) sure.core (module), [26](#page-29-5) sure.old (module), [26](#page-29-5)